天津市基础教育"教育创新"论文评选

## 获奖证书

题目: 缴课在初中信息技术教育中的实践初探 姓名: 30 祥 额

经 网地 教育学会学术委员会专家组 评审,该论文获天津市基础教育 2016 年 "教育创新"论文评选区县级 二等奖, 特发此证。

天津市河北区

育学会

E

## 微课在初中信息技术教学中的实践初探

摘要:微课的出现,给信息技术教学注入新鲜的血液;微课,让 那些晦涩难懂的理论变得直观而具体; 微课, 顺应学生的思维, 获取意外的收获: 微课, 让信息技术和学生亲密接触, 成为他们 获取知识的工具。本文从微课的概念、应用于信息技术课的意义 和微课在信息技术教学中的实践应用几个方面进行阐述,其中以 《动画新天地——Flash 遮罩的应用》一课为例来开展了一系列 的实践探索,取得了一些初步的经验和成果的总结。

关键字:微课、信息技术、应用

一、 什么是"微课"?

微课(Micro-lecture)概念最早由美国的 David Penrose 于 2008 年提出 Penrose 认为,只要在相应的作业与讨论的支持下, 微课能够与传统的长时间授课取得相同效果。Penrose 还提出建 设微课程的五个步骤:罗列课堂教学中试图传递的核心概念,这 些核心概念将构成微课程的核心;写出一份 15-30 秒的介绍和总 结;为核心概念提供上下文背景;用麦克风或网络摄像头录制以 上内容,最终的节目长度为 1-3 分钟;设计能够指导学生阅读或 探索的课后任务,帮助学生学习课程材料的内容。

这一概念引入国内后,一些专家学者对其进行了改造与完 善。其中,最早提出微课概念的是广东省佛山市教育局的胡铁生 老师。2010年,他率先提出了以微视频为中心的"微课"概念, 并对"微课"做了如下定义:"微课是根据新课程标准和课堂教 学实际,以教学视频为主要载体,记录教师在课堂教学中针对某 个知识点或教学环节,而开展的精彩教与学活动中所需各种教学 资源的有机结合体。"他指出微课是教师针对某个知识点(如重 点-难点-考点-疑点等)或教学环节(如学习活动-实验-任务- 主题等)而设计开发的一种情景化、支持多种学习方式的新型在 线网络视频课程。微课既不同于传统单一的课件、教案、课例等 资源类型,又是在传统教学资源基础上继续和发展的一种新的资 源类型和应用方式。这种新兴的课程形式具有以下四个显著的特 点:短即教学活动时间短、精即教学内容精炼、小即课程资源容 量小、悍即资源应用面广。随着国内外微课研究者和微课实践的 不断增加,微课的内涵也在不断丰富和完善。

二、 微课应用于信息技术课的意义

"微课"是以视频为主要载体,记录教师在课堂内外教育教 学过程中围绕某个知识点或教学环节而开展的精彩教与学活动 全过程。它强调"面向学习者"、"强力高效"。在新课程改革的 环境下,将微课引入到信息技术课堂,能够充分激发学生的学习 兴趣;能够有效实现分层教学;有利于实现学生自主探究,很好 地提高课堂的效率,充分利用课后的自主学习,达到"随时随地 想学就学"的目的。

1、微课能够充分激发学生的学习兴趣

学生在学习信息技术的时候,往往是在开始阶段充满了好奇 和兴趣,但是随着学习的不断深入,内容逐渐变得复杂,有些理 论性很强的部分让学生学习起来着实提不起兴趣,日久天长越来 越感到乏味,失去了原有的兴趣。微课的出现,可以大大的调动 学生的学习积极性。比如,新教材第一单元第一节《纵观计算机 简史》中计算机硬件系统的组成这部分知识时,在以往的教学中, 为了激发学生的学习兴趣,往往用实物演示的方法,但是并不能 保证每一位学生都能够清楚的看演示,效果并不理想,因此我采 用微课的形式,学生们不仅能看的清楚,还能边看边思考,接受 慢一些的同学还可以反复看,这样大大提高了学生学习的积极性 和学习吸收率,学生再学习起这部分以往看似乏味的知识变得生 动了、立体了、更加易学了。

2、微课能够有效实现分层教学

信息技术是一门实践性非常强的学科,学生亲自上机动手实 践远比教师讲得天花乱坠,学生听得稀里糊涂强得多。然而,十 个手指头伸出来不一般齐。学生们掌握计算机知识的程度存在很 大差异,往往在讲授一个知识点的时候同一个班的学生有的很快 学会,并且能够达到举一反三,但有的学生连最基本的知识还没 搞清楚,这给信息技术教师的教学带来了很大的困扰,因此我们 常常会采用分层教学,给不同层次的学生设置不同的任务,让不

同层次的能有所收获。但是这种分层教学的模式并不能满足我们 的日常统一授课模式的需求,往往会形成任务设置分层了,讲解 不能照顾到全体的局面。微课的开发和利用,使学生在自己实际 情况的基础上,选择适合的微课进行学习,增加了学习的自主性 和主动性。微课能够重复播放,学生可以及时对不明白或者感兴 趣的地方进行针对性的复习或者改进,实现了因材施教与自主探 究的有机结合,使各个梯队的学生都能得到提升,提高了信息技 术教学的课堂效果。

3、微课有利于实现学生自主探究

随着信息技术飞速发展,网络和移动设备越来越为人们所 用,能手机、平板电脑也被请进了我们的课堂和课后。微课以短 小精悍的特点被越来越多的教师所青睐。假如学生想在课后学习 某一个知识点,在以往的学习中,学生只能自己从网络中找相关 视频教程,但这些大多内容多而且时间较长,并不针对中学生, 因此, 微课可以弥补这些不足, 让学生真正做到"学习我做主"、 "哪里不会学哪里",这样有利于实现学生的自主探究,学生学 习起来也更有针对性、更有动力。比如,在讲授第二单元《探秘 电子表格》第三节统计数据表格中数据计算知识点时,可以把"公 式和函数的使用"制作成微课,对于这部分知识每一个细节如果 单凭教师的讲解,学生会如走马观花,很容易忽视其中重要的步 骤,这势必会影响学习效率、教学效果,微课则有明显优势,通 过微课,学生一步步学习,在这种气氛下学生能自主把握学习的

进度,也可以下载下来,课后学习和复习,易于深入理解掌握知 识点。

4、微课在信息技术教学中具有其他学科不具备的优势

微课在信息技术教学中具有其他学科不具备的优势。首先, 随着微课的出现,第一部分接触到的它的教师中一定会有信息技 术教师。因为,信息技术教师在进行微课制作方面具有技术优势。 软件操作以及视频剪辑比其他科目教师更容易上手。其次,信息 技术教学中大部分操作演示内容适合采用微课的形式呈现。学生 在操作过程中可以随时暂停,随时操作,方便基础薄弱的学生反 复观看,这样能大大提高学生的学习效率。最后,信息技术课相 比较其他课程,学生在上课时间可以很轻松地使用到计算机和网 络,老师可以将微课发到每位同学的机器上,达到自主学习的效 果,因而在信息技术课上使用微课有着其他学科不可比拟的优  $\phi$  , the contract of  $\phi$  is the contract of  $\phi$  is the contract of  $\phi$  is the contract of  $\phi$ 

5、微课虽好,但不能完全代替课堂教学

微课是新时代教学的产物,它"麻雀虽小、五脏俱全",它 短小精悍,它让信息技术课堂变得生动活泼,让学生热爱学习, 让学生想学就学。但是微课虽好,并不能完全替代教师在传统课 堂的作用。比如,学生会在自己操作时出现一些"突发"状况, 这些状况往往自己无从解决,这时候教师的鼓励和帮助显得尤为 重要。因此,微课只是辅助课堂的手段,要充分发挥它的优势, 但也不能让它喧宾夺主,完全代替课堂教学。

三、微课在信息技术教学中的实践应用

"微课"的录制有多种工具,比如,录制屏幕工具(如 Camtasia Studio、Cyberlink YouCam 等)、使用手机或者手写板等。一般 的"微课"设计制作流程为(如图 1):

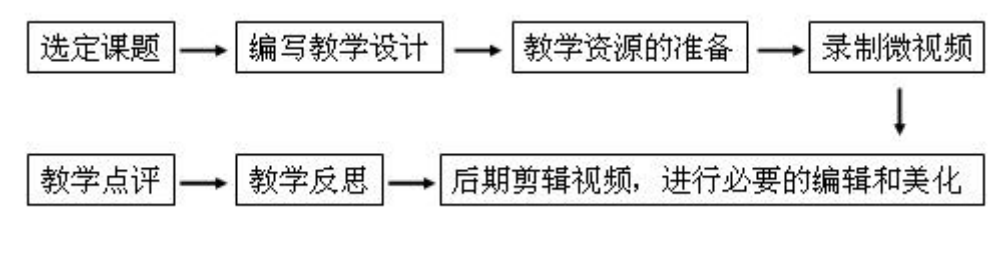

图 1

下面以《动画新天地——Flash 遮罩的应用》一课为例来阐 述信息技术微课的制作。

1、选定课题

在学习 Flash 制作时,学生对 flash 部分的知识虽然非常感 兴趣但是由于难度较大,课堂时间有限,学生大多掌握得不扎实。 因此,结合"微课"的特点,本课教学内容以"微"视频的形式 设计更有利于学生学习,可以将 flash 的知识点分解, 以"遮罩" 知识点为主要内容设计微课,这不仅适合学生的学习特点,还能 进一步激发学生学习的兴趣,更好地促进教学。

2、编写教学设计

微课是面向学习者的一种视频学习资源,首先需要对教学内 容和学习者进行分析。讲授过程要注意考虑到大多数学生的认知 理解水平。围绕学习者容易困惑的地方精心设计,提高微课的针 对性和高效性。微课设计需要突出激发学生学习兴趣的设计,利

用视频的多媒体特性,综合运用图像、声音、动画的效果提升学 生学习的积极性,吸引学生逐步解决问题。教师根据教材内容确 定本节课教学目标、教学策略、教学内容、实施过程及教学评价 等环节,系统的编写本节课的教学设计。由于教学设计内容比较 多,就不在这儿占用篇幅进行具体过程的介绍了。

3、教学资源的准备

根据本科的知识点搜集相关的资料,比如导入部分展示的图 片、动画;制作动画所需的图片、gif 动画等素材,为后面的教 学做准备。搜集素材后制作本微视频的课件(如图 2,3)。

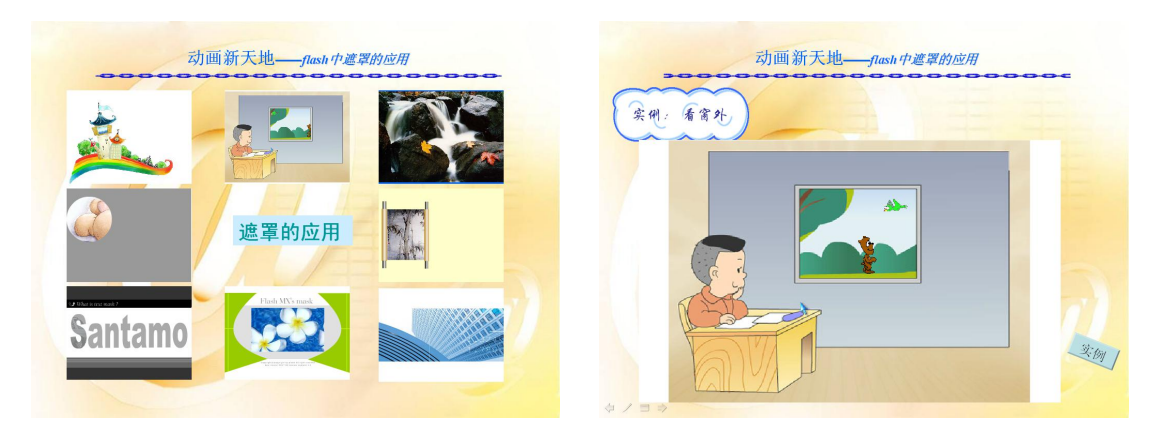

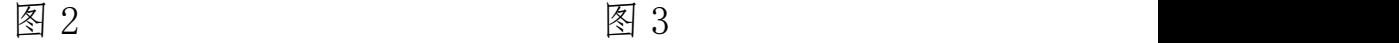

4、录制微视频

微课的制作软件主要是录屏软件和影视编辑软件。

(1)Camtasia Studio 由 Tech Smith 公司开发的一款功能 强大的屏幕动作录制软件,可以方便进行屏幕高清录制,同时还 具有强大的视频播放和视频编辑功能,具备强大的后期处理能 力,可在录制屏幕后,基于时间轴对视频和音频进行各类剪辑处 理。最后输出成相应的视频。是目前教师进行微课录制的最主要 的软件。

(2) 格式工厂非常好用的格式转换软件,支持几乎所有多媒 体格式到各种常用格式的转换。同时可以对视频进行简单的剪 辑、合并,是教师制作课件中用视频的常用工具。

5、后期剪辑视频,进行必要的编辑和美化

利用 Camtasia Studio 完成录制后,利用快捷键 F10 退出 录制,选择保存视频或直接进入编辑模式,可利用软件自带功能 进行视频的编辑,添加注释字幕,进行音频的简单处理。加上片 头、片尾(如图 4,5)。也可以使用 Premiere、会声会影等专业 视频处理软件进行视频的专业处理。

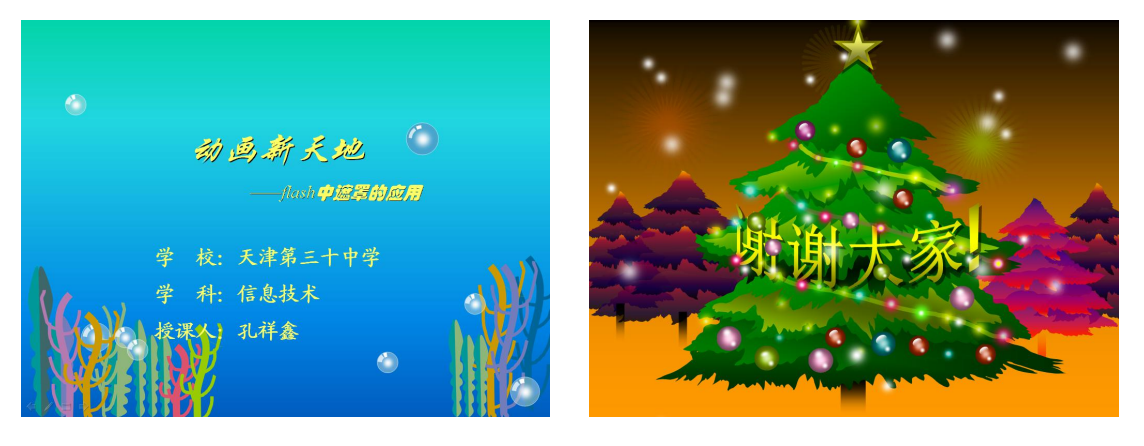

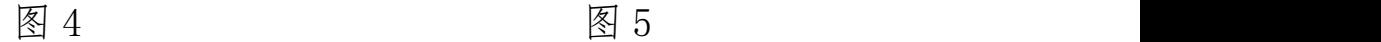

6、教学反思及点评

教师根据自己的选题,后期制作的效果以及学生的学习结果 进行反思,总结优缺点,进一步完善。反思和点评都是在本课教 学完成之后进行的,是教学的最后总结环节。

微课作为一种崭新的教学形式和高效的学习资源已经在越 来越多的课堂中使用,微课的出现不但让信息技术课堂更加充满

生机和活力,而且有效的提高了课堂的教学效果。而针对微课在 信息技术课堂应用的研究只有不断实践和探索,才能使其更加适 应网络时代的需要,让课堂更美好!

## 参考文献

- [1] 王丽 微课在初中信息技术教学中的应用 [J] 中小学电教 2014(9)
- [2] 郑良美 网络微课在初中信息技术教学中的探索和应用 [J] 高中生学习 2014(4)
- [3] 胡敏 让"微课"走进信息技术课堂 [J] 教书育人 2013(12)
- [4] 邢坤苓 关干信息技术课课堂教学的思考 [J] 中国科教 创新导刊 2011(16)
- [5]胡铁生 微课:区域教育信息资源发展新趋势 [J] 电化教育 研究 2011 (10)
- [6]黎加厚 微课的含义与发展 [J] 中小学信息技术教育 2013